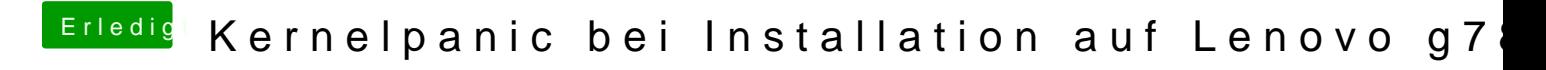

Beitrag von wellini vom 11. April 2016, 14:50

ok, boote bitte mal mit GraphicEnabler Yes/No und -v ! mache dann ein Bild wenn er hängt.